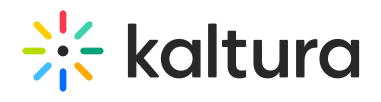

## Home

Use this module to configure your MediaSpace home page/landing page. For more information see Setting the Home Page - Kaltura [MediaSpace](http://knowledge.kaltura.com/help/setting-the-home-page---kaltura-mediaspace).

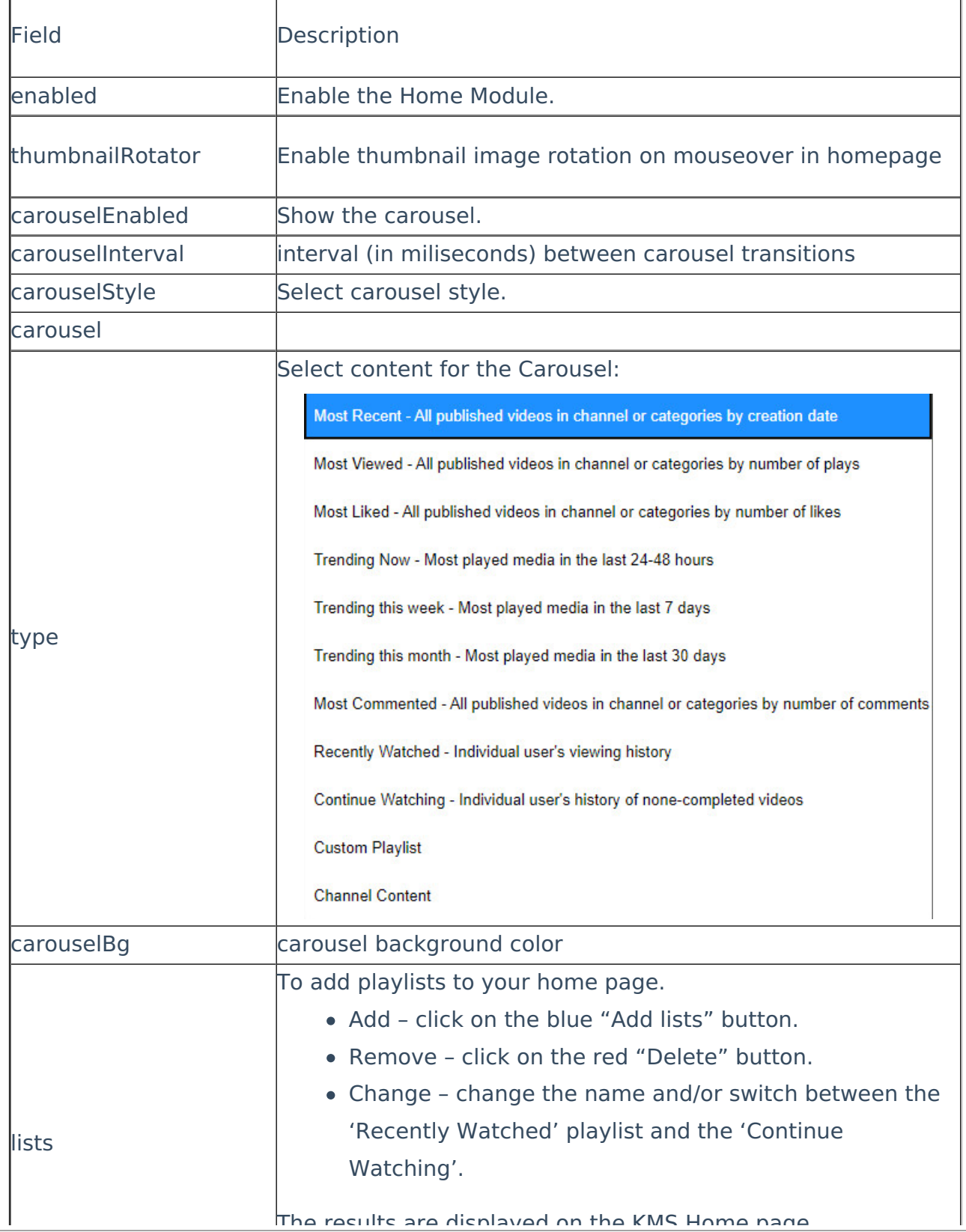

Copyright ©️ 2019 Kaltura Inc. All Rights Reserved. Designated trademarks and brands are the property of their respective owners. Use of this document constitutes acceptance of the Kaltura Terms of Use and Privacy Policy.

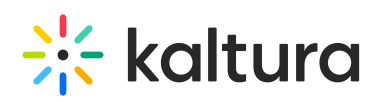

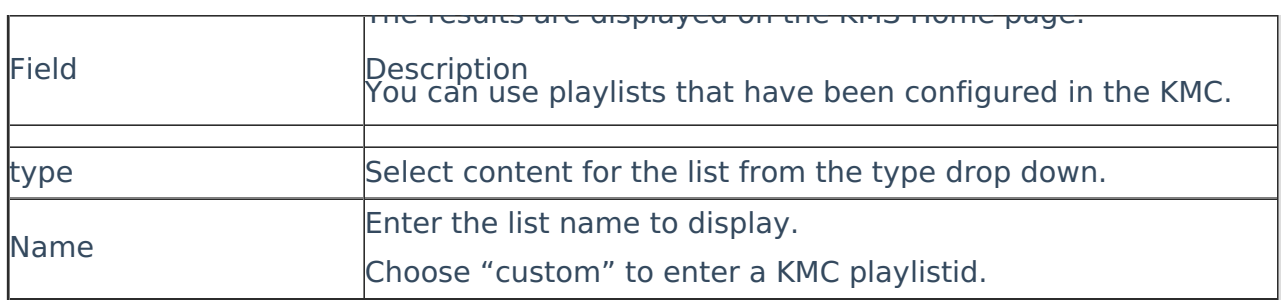

[template("cat-subscribe")]